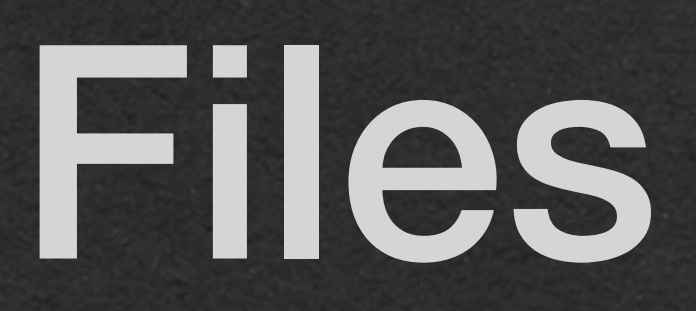

• Why ever use a file?

• Data structures are stored in memory • Only exist while our program is running

• Files are stored on the hard drive (disk) • Persistant storage

#### • We've used data structures to manage all our data so far

### Reading Files • Let's read files in Java! • We'll break down this example

import java.nio.file.Files; import java.nio.file.Paths; import java.util.ArrayList;

public static ArrayList<String> readFile(String filename) { return new ArrayList<>(Files.*readAllLines*(Paths.*get*(filename)));

}

• Before reading a file method

> import java.nio.file.Files; import java.nio.file.Paths; import java.util.ArrayList;

public static ArrayList<String> readFile(String filename) { return new ArrayList<>(Files.*readAllLines*(Paths.*get*(filename)));

#### • We need to create a Path object from the filename • Paths needs to be imported so we can call its get static

}

• There are other ways to read files in Java

- Call the static method readAllLines from the imported Files object
	-
	- This is the simplest, but it is *unbuffered* and is inefficient for very large files (This method is fine for CSE116)

import java.nio.file.Files; import java.nio.file.Paths; import java.util.ArrayList;

public static ArrayList<String> readFile(String filename) { return new ArrayList<>(Files.*readAllLines*(Paths.*get*(filename)));

}

#### • Files.readAllLines returns a List • If you don't want to work with the List interface, create a new ArrayList

import java.nio.file.Files; import java.nio.file.Paths; import java.util.ArrayList;

public static ArrayList<String> readFile(String filename) { return new ArrayList <> (Files. readAllLines(Paths.get(filename))); }

• This code is dangerous! • It relies on data that is outside the control of this program (The file)

#### • If the file doesn't exist, this program *throws an exception*

import java.nio.file.Files; import java.nio.file.Paths; import java.util.ArrayList;

public static ArrayList<String> readFile(String filename) { return new ArrayList<>(Files.*readAllLines*(Paths.*get*(filename))); }

• Exceptions are thrown when something happens in a

• Commonly, you see thrown exceptions when there's an

• IndexOutOfBoundsException, NullPointerException,

- method call that it doesn't handle
- error in your code
	- StackOverflowError, etc.
- An *uncaught* exception will crash the program
- found, so we will *catch* the exception

• We don't want our program to crash if the file is not

#### • We can run risky code in a try block • If an exception is thrown, run the code in the corresponding catch block

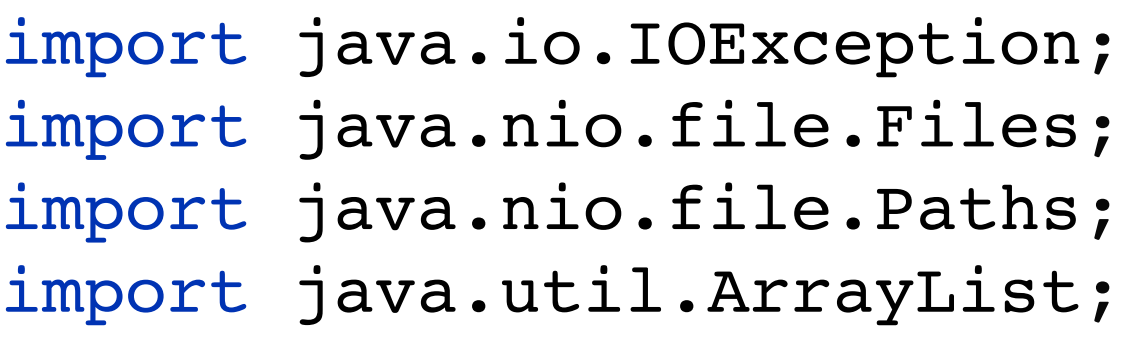

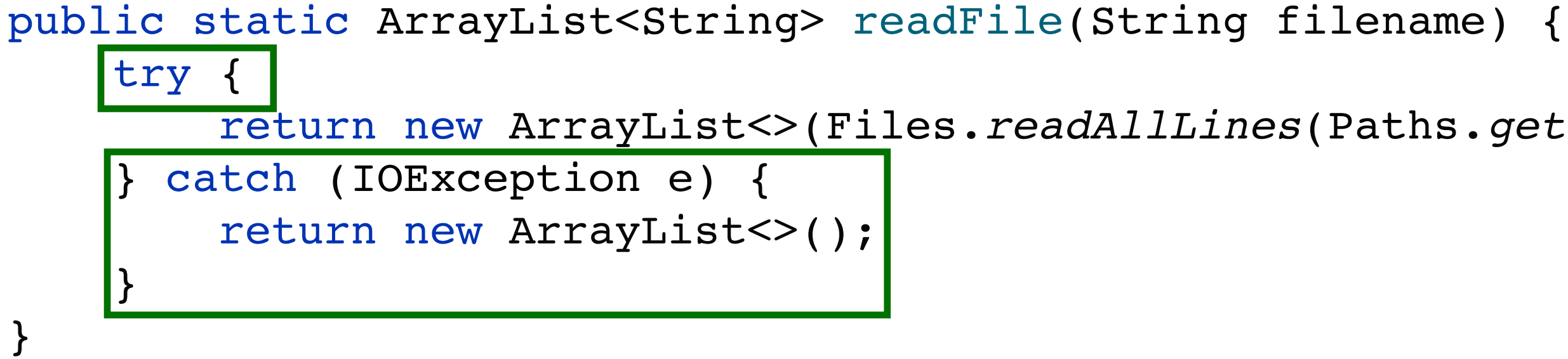

return new ArrayList<>(Files.*readAllLines*(Paths.*get*(filename)));

#### • We *try* to run this code • It might thrown an exception • if it does throw an exception, stop running code from this block and move to the catch block

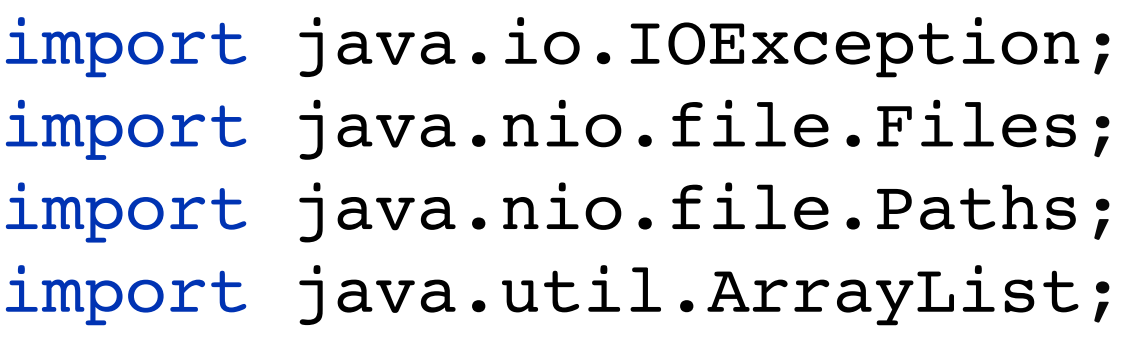

public static ArrayList<String> readFile(String filename) { try return new ArrayList<>(Files.*readAllLines*(Paths.*get*(filename))); } catch (IOException e) { return new ArrayList<>(); } }

• Can have multiple catch blocks if multiple types of exceptions can be

- Write catch blocks for specific exception types
- 
- thrown
- the exception is uncaught and the program will crash

• If an exception is throw that doesn't match the type of any catch block,

endertile (String filename) {

readAllLines(Paths.get(filename)));

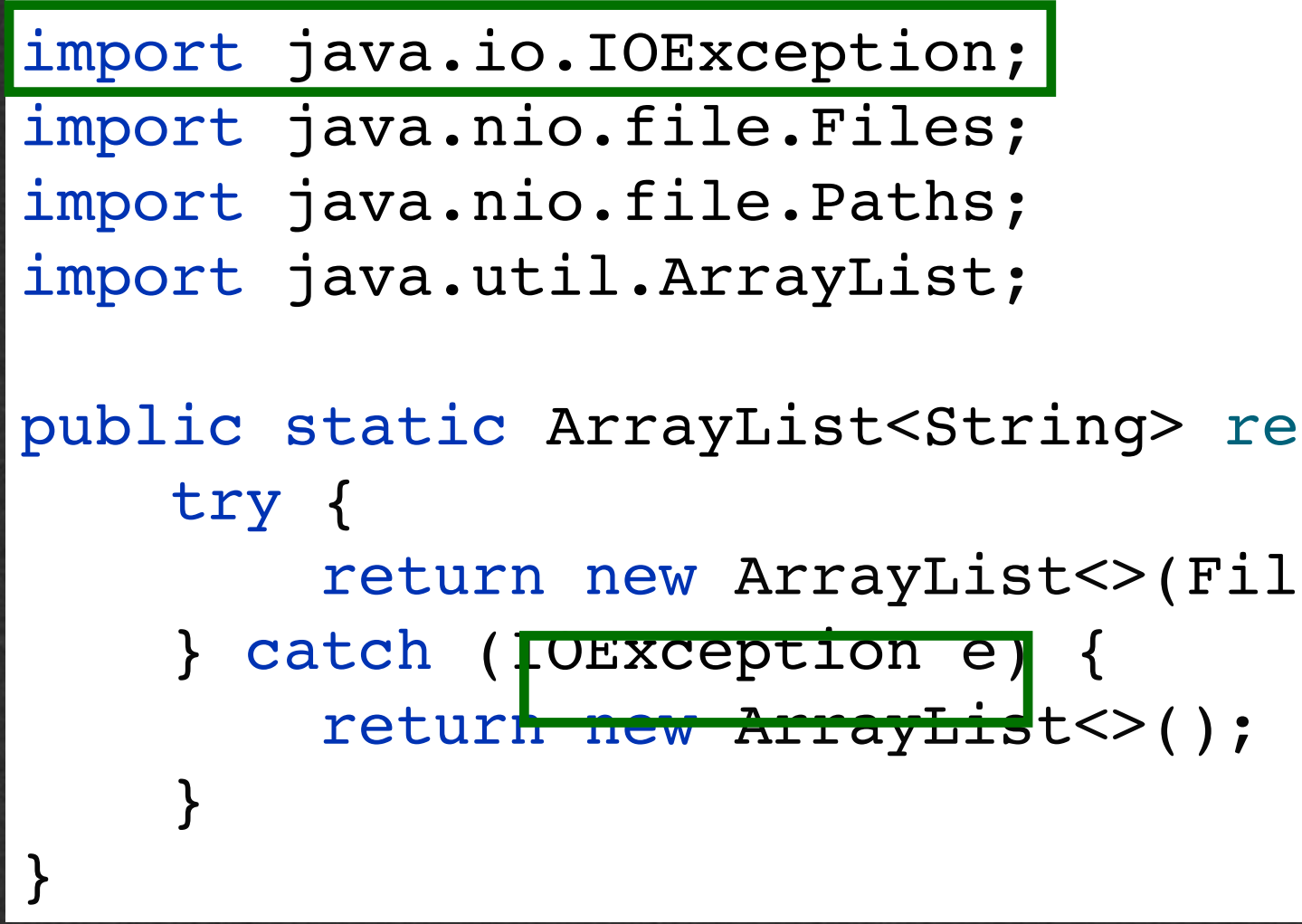

• We're expecting an IOException so we will catch this type of exception

- If an IOException is thrown
- Run the code in the catch block
- This code will attempt to read the file
	- Return an ArrayList containing all the lines of the file

#### • Return an empty ArrayList if the file does not exist

```
import java.io.IOException;
import java.nio.file.Files;
import java.nio.file.Paths;
import java.util.ArrayList;
public static ArrayList<String> readFile(String filename) {
    try {
       } catch (IOException e) {
         return new ArrayList<>();
 }
}
```
return new ArrayList<>(Files.*readAllLines*(Paths.*get*(filename)));

String Parsing

### String Parsing

## • To handle CSV files, we'll split each line of the

• We'll read several CSV files in this course file on commas

• Note: This is not the proper way to parse CSV as the format is more complicated that this (eg. if the data itself contains commas). The data we'll handle in CSE116 is specifically prepared to allow splitting on commas

## String Splitting

#### • Use the split method of the String class to separate a String by a delimiter

#### • This example will split the String "a,b,c" on commas to return an Array with the

String line =  $"a, b, c"$ ; ArrayList<String> splits = new ArrayList<>(Arrays.*asList*(line.split(" , ")));

values "a", "b", and "c"

## String Splitting

• Split returns an Array

# • If you don't want to use a plain Array

• Convert the Array to a List using Arrays.asList

## • Create a new ArrayList with the List as a

ArrayList<String> splits = new ArrayList<>(Arrays.asList<mark>(line.split(",")));</mark>

constructor argument

String line =  $"a,b,c"$ ;

## String to Number

- Sometimes we have to work with numbers that are stored in files as Strings
- Use the corresponding parse method to convert the String to an int or a double
- These methods only work if the number is "well-formed" meaning that it can be converted
	- eg. parsing the String "four" as an int will throw an exception

int anInt = Integer.*parseInt*("64"); double aDouble = Double.*parseDouble*("1.5");

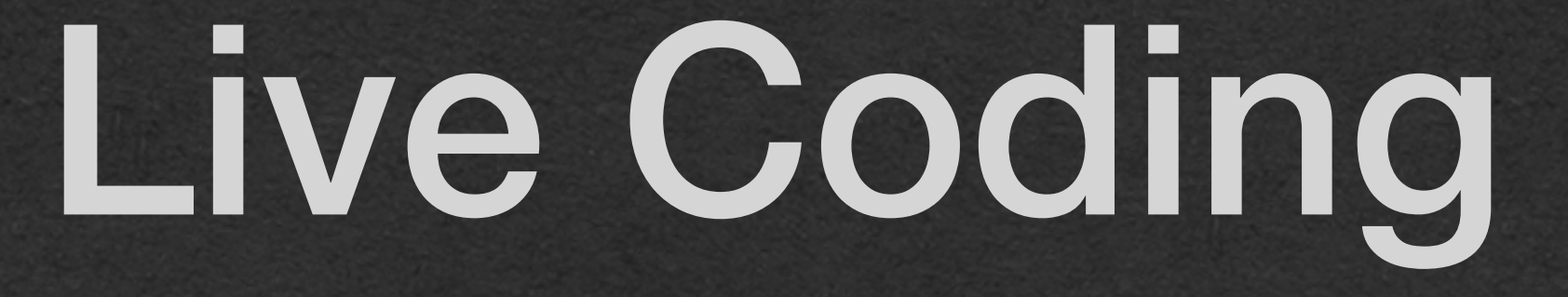